## **Éléments de correction du TD numéro 8**

#### **Exercice 1**

**Question 1**

```
R R Console
> Exo1<-read.table("td8.txt", dec=",")
>Exo1\mathtt{V1}V<sub>2</sub>1 1.73 2.32
2 1.73 2.31
3, 1.83, 2.404 1.84 2.40
5 1.84 2.40
6 1.78 2.33
7 1.84 2.37
8 1.85 2.37
9 1.85 2.37
10 1.86 2.37
11 1.85 2.36
12 1.91 2.41
13 1.87 2.36
14 1.96 2.45
15 1.88 2.36
16 1.94 2.39
17 1.85 2.28
18 2.00 2.42
19 1.94 2.35
20 2.01 2.40
> droite<-1m(V2~V1, data=Exo1)
> droite
Call:
lm(formula = V2 ~ \sim V1, data = Exo1)Coefficients:
(Intercept)
                       V11.7312
                  0.3425
```
Les estimations par la méthode des MCO des deux coefficients sont égales à β0=1.7312  $β1=0.3424$ 

#### **Question 2**

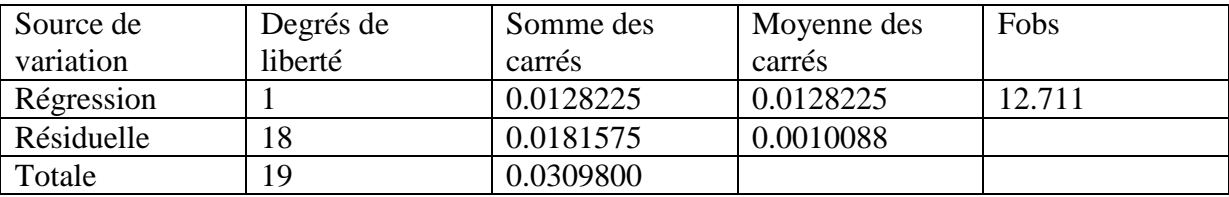

## **Question 3**

Le pourcentage de la variation totale des performances est expliqué par 41,39% de la variable taille. Ce résultat n'est pas très satisfaisant. En tant que chargé d'étude, il faudrait chercher à introduire d'autres variables explicatives, comme le poids ou l'âge.

### **Exercice 2**

### **Question 1**

```
R R Console
> Exo2<-read.table("xy.csv", sep=";", header=T)
\ge Exo2
    xi yi
\mathbf{1}7 5
\overline{2}9 \quad 4\overline{\mathbf{3}}9<sub>6</sub>4 10 45
    13
         \mathbf{1}6 \quad 17 \quad 27 19 0
8 20 1
9 21 1
10 25 0
> Droite2<-1m(yi~xi,data=Exo2)
> Droite2
Call:lm(formula = yi ~ x_i, data = Exo2)Coefficients:
 (Intercept)
                            хi
       7.0387
                      -0.3092\rightarrow
```
Les estimations par la méthode des MCO des deux coefficients sont égales à  $β0=7.0387$  $β1=-0.3092$ 

### **Question 2**

En utilisant la commande « confint » et en indiquant que nous souhaitons un « level=0.99 », nous obtenons :

> confint(model,level=0.99) 0.5 % 99.5 % (Intercept) 3.903305 10.1741520 x\_i -0.503849 -0.1146481

Donc un intervalle de confiance à 99%, pour beta\_0 est égal à ] 3.903305; 10.1741520[. Donc un intervalle de confiance à 99%, pour beta\_1 est égal à ] -0.503849;-0.1146481 [

### **Question 3**

En faisant à la suite les deux lignes de commande « sum(exo2TD8\$y\_i) » puis « sum(fitted(model)) », nous trouvons bien à chaque fois la somme égale à 24.

### **Question 4**

Pour répondre à cette question, il faut utiliser la commande « predict) dans laquelle il faut rajouter l'option « interval= "confidence" ».

 fit lwr upr 1 4.8739884 3.5459832 6.201994 2 4.2554913 3.1317570 5.379226 3 4.2554913 3.1317570 5.379226 4 3.9462428 2.9137561 4.978729 5 3.0184971 2.1875852 3.849409 6 1.7815029 0.9505910 2.612415 7 1.1630058 0.2116640 2.114348 8 0.8537572 -0.1787294 1.886244 9 0.5445087 -0.5792257 1.668243 10 -0.6924855 -2.2441001 0.859129

## **Question 5**

Voir le graphique x\_int <- seq(min(exo2TD8\$x\_i),max(exo2TD8),length.out=1000) preds\_int <- predict(model,list(x\_i=x\_int),interval="confidence") plot(exo2TD8\$x\_i, exo2TD8\$y\_i,xlab="x",ylab="y", ylim=c(min(preds\_int),  $max(preds$  int)))  $lines(x_int, preds_int[,1], col="red",lwd=2)$ lines(x\_int, preds\_int[,2],col="blue",lwd=2) lines(x\_int, preds\_int[,3],col="blue",lwd=2)

 $y$  i chap  $\leq$ - predict(model, interval= "confidence") for (ii in 1:(dim(y\_i\_chap)[1])) { lines(c(exo2TD8\$x\_i[ii], exo2TD8\$x\_i[ii]),c(y\_i\_chap[ii,2], y\_i\_chap[ii,3]),lty=2) } rm(ii)

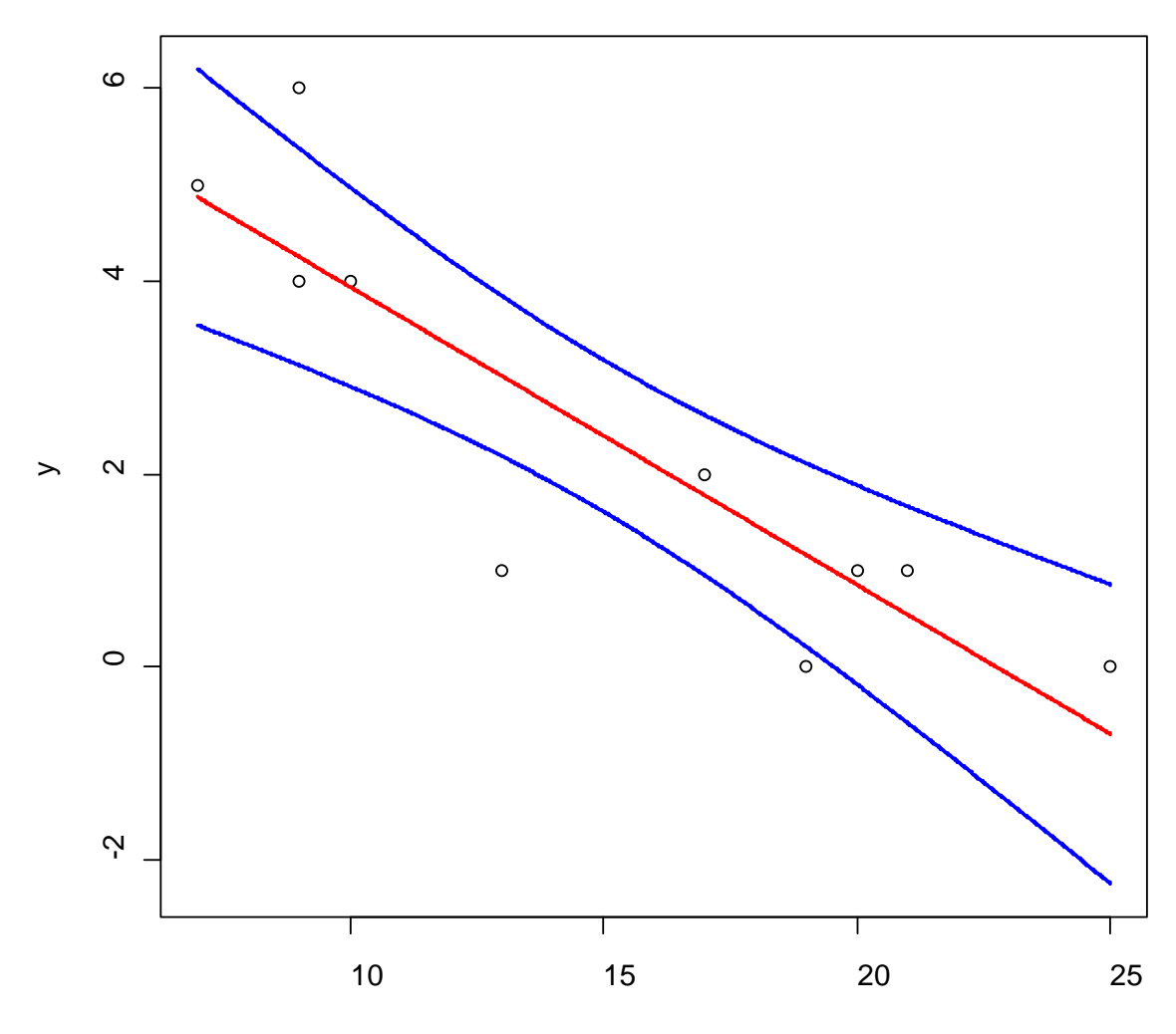

x

## **Question 1**

> population<-c(4,5.7,4.9,3,14.8,69.6,63.8,26.2,38.3,24.7,65.7) > population [1] 4.0 5.7 4.9 3.0 14.8 69.6 63.8 26.2 38.3 24.7 65.7 > calories<-c(3432,3273,3049,3642,3394,2628,2204,2643,2192,2687,2159) > calories [1] 3432 3273 3049 3642 3394 2628 2204 2643 2192 2687 2159

>plot(calories~population)

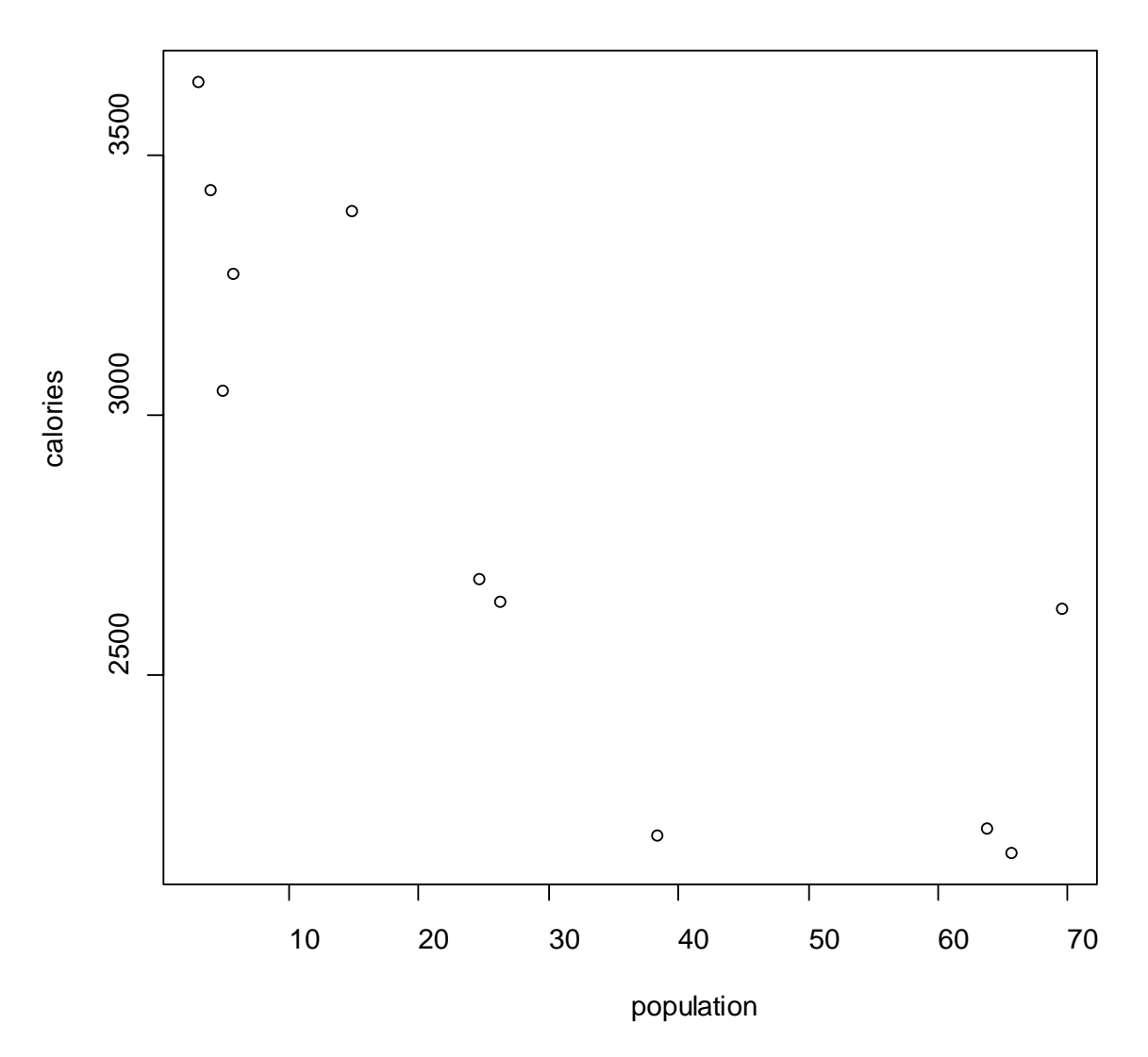

# **Question 2**

- > donnees<-data.frame(population, calories)
- > donnees

population calories

- 1 4.0 3432
- 2 5.7 3273<br>3 4.9 3049
- 3049

4 3.0 3642 5 14.8 3394 6 69.6 2628 7 63.8 2204 8 26.2 2643 9 38.3 2192 10 24.7 2687 11 65.7 2159 >modele<-lm(calories~population,data=donnees) >coef(modele) (Intercept) population 3346.12221 -17.16353 Donc Beta\_0=3346.12221 Beta\_1=-17.16353

#### **Question 3**

> anova(modele) Analysis of Variance Table

Response: calories Df Sum Sq Mean Sq F value  $Pr(>=F)$ population 1 2045960 2045960 20.907 0.001342 \*\* Residuals 9 880756 97862 Total 10 2926716

#### **Question 4**

>y\_i\_chap <- predict(modele, interval= "confidence") >y\_i\_chap fit lwr upr 1 3277.468 2975.554 3579.382 2 3248.290 2956.411 3540.170 3 3262.021 2965.465 3558.577 4 3294.632 2986.651 3602.612 5 3092.102 2846.370 3337.834 6 2151.540 1747.213 2555.868 7 2251.089 1887.665 2614.512 8 2896.438 2681.598 3111.277 9 2688.759 2461.696 2915.822 10 2922.183 2705.486 3138.880 11 2218.478 1841.875 2595.081

#### **Question 5**

```
x_int <- seq(min(donnees$population),max(donnees$population),length.out=1000)
preds_int <- predict(modele,list(population=x_int),interval="confidence")
```
plot(donnees\$population,donnees\$calories,xlab="population",ylab="calories",ylim=c(min(pre ds\_int), max(preds\_int)))  $lines(x_int, preds_int[,1], col='red", lwd=2)$ lines(x\_int, preds\_int[,2],col="blue",lwd=2) lines(x\_int, preds\_int[,3],col="blue",lwd=2) y\_i\_chap <- predict(modele, interval= "confidence")

for (ii in  $1:(\dim(y_i\_i\_chap)[1]))$ { lines(c(donnees\$population[ii], donnees\$population[ii]),c(y\_i\_chap[ii,2],  $y_i$ \_chap[ii,3]),lty=2) } rm(ii)

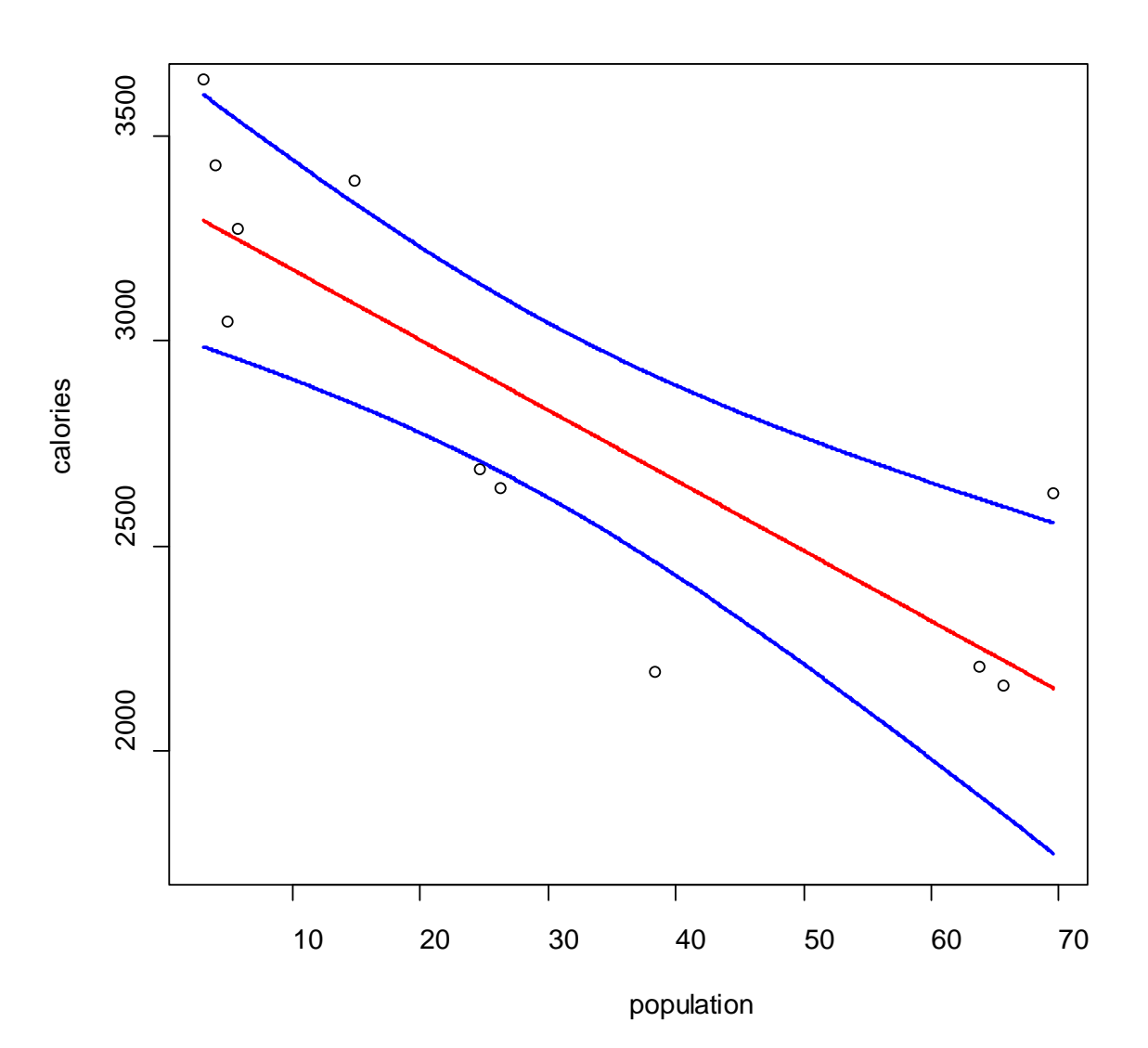